**[邓宽平](https://zhiliao.h3c.com/User/other/0)** 2007-01-07 发表

## **NE80/NE40系列路由器IPv6过渡技术6PE的配置**

## **一、组网需求:**

在一个已经部署了MPLS的IPv4骨干网上,ISP可以利用6PE(IPv6 Provider Edge) 技术为分散用户的IPv6网络提供互连的能力。6PE就是具备IPv6能力的PE,在6PE上 需要启动IPv4、MPLS和IPv6。本例利用MPLS骨干网来建立隧道连接两个IPv6孤岛( 用两台路由器RTA与RTD来模拟)。RTB与RTC为NE40,版本Version 5.30, RELEA SE 0228。

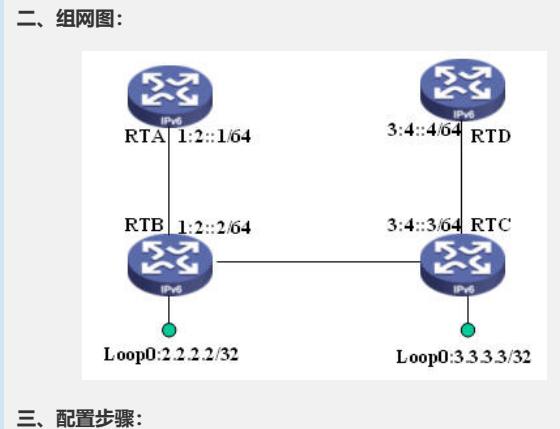

**1.RTA的配置:** ipv6 int g1/0/0 ipv6 address 1:2::1 64 undo shutdown **ipv6 route 0::0 0 1:2::2 2.RTB的配置:** ipv6 interface loopback0 ip addr 2.2.2.2 32 mpls lsr-id 2.2.2.2 mpls lsp-trigger all mpls ldp int g1/0/0 ipv6 address 1:2::2 64 int ethernet1/0/0 ip address 10.2.3.2 24 mpls mpls ldp bgp 100 **router-id 2.2.2.2** peer 3.3.3.3 as-number 100 peer 3.3.3.3 connect loopback0 ipv6-family **import-route direct** peer 3.3.3.3 enable **peer 3.3.3.3 label-route-capability** ospf 2 **router-id 2.2.2.2** area 0 network 10.2.3.0 0.0.0.255 network 2.2.2.2 0.0.0.0 **3.RTC的配置:** ipv6

mpls lsr-id 3.3.3.3

mpls

lsp-trigger all mpls ldp interface loopback0 ip address 3.3.3.3 32 int g1/0/0 ipv6 address 3:4::3 64 undo shutdown int ethernet1/0/0 ip address 10.2.3.3 24 undo shutdown mpls mpls ldp bgp 100 router-id 3.3.3.3 peer 2.2.2.2 as-number 100 peer 2.2.2.2 connect loopback0 ipv6-family **import-route direct** peer 2.2.2.2 enable **peer 2.2.2.2 label-route-capability** ospf 3 **router-id 3.3.3.3** area 0 network 10.2.3.0 0.0.0.255 network 3.3.3.3 0.0.0.0 **4.RTD的配置:** ipv6 **ipv6 route 0::0 0 3:4::3** int g1/0/0 ipv6 address 3:4::4 64 undo shutdown **四、配置关键点:**

略